# HOW TO BROWSE SECURELY

Following these simple steps can help you avoid cybersecurity pitfalls when browsing online.

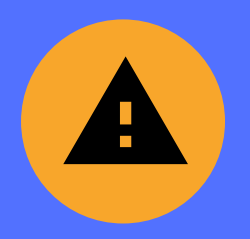

## HEED BROWSER WARNINGS

If you get a warning message when you attempt to visit a website, find another site to get the information you want or check with your security manager.

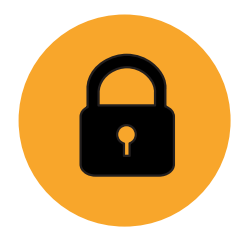

## **CHECK FOR ENCRYPTION**

The padlock image or https:// in the URL is a reasonable sign that the data being transferred is protected.

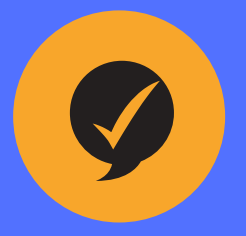

### GET APPROVAL FIRST

Before downloading any software, check your company policy or get authorization.

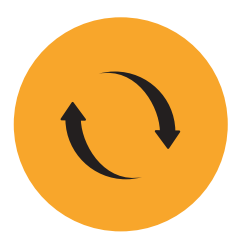

## **STAY UPDATED**

Once you've installed software, make sure it always has the latest patches and updates.

#### R V I D C Y B E R D E F E N S E . C O